# **QGIS Application - Bug report #20108 QGIS save project not working properly**

*2018-10-14 10:05 PM - Mario Reyes*

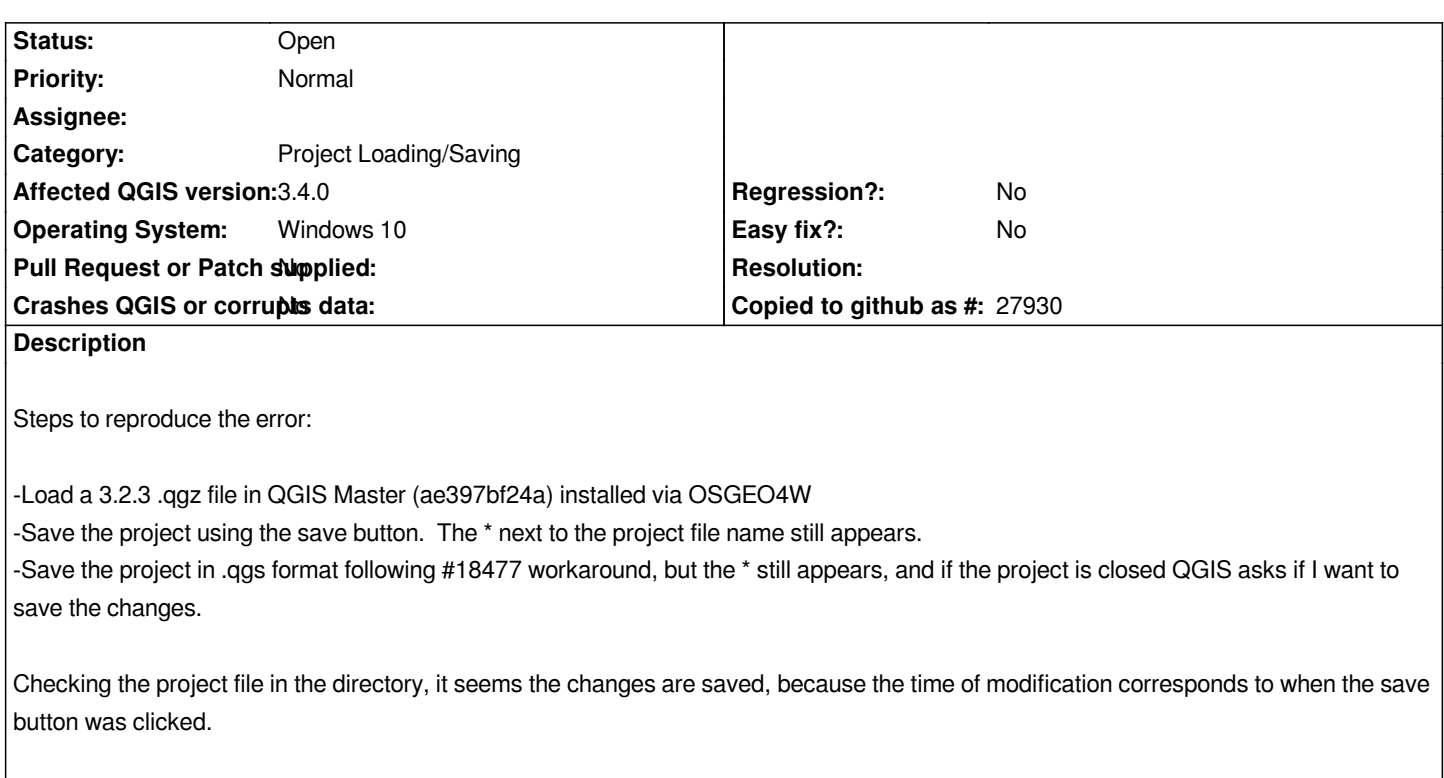

### **History**

## **#1 - 2018-10-14 10:19 PM - Giovanni Manghi**

- *Priority changed from High to Normal*
- *Category changed from GUI to Project Loading/Saving*

### **#2 - 2018-11-02 10:22 PM - Mario Reyes**

*Still true in QGIS 3.4*

### **#3 - 2018-11-02 10:23 PM - Giovanni Manghi**

*- Affected QGIS version changed from 3.3(master) to 3.4.0*